## Comparar Enteros (D)

Compare los pares de enteros usando <, >, o =

| MatesLibres.com      |                          |               |                        |
|----------------------|--------------------------|---------------|------------------------|
|                      |                          |               |                        |
| $\overline{7}$<br>21 | 5<br>$-4$                | $-16$<br>$-1$ | 21<br>-8               |
| $-15$<br>20          | $-19$<br>$\mathbf{1}$    | $-20$<br>$-4$ | 23<br>9                |
| $-12$   0            | $-23$   $-21$ 17   $-10$ |               | $1 \mid 1$             |
| $-18$   16           | $-17$   20               | $-3$   16     | $-7$   $-8$            |
| $-15$ $-14$          | $17$ $\Box$ 5            | $-10$   24    | $-16$   $-8$           |
|                      |                          |               |                        |
| $-12$   $-8$         | $-23$   15               | $0$   $-2$    | $18$ 12                |
| $20$   13            | $5$   19                 | $22$ $-10$    | $-12$   8              |
| $-19$   19           | $17$   21                | $-23$ $-2$    | $-21$ $-18$            |
| $11$ $-22$           | $16$ 11                  | $-5$ 12       | $-14$ $-19$            |
| $-20$ $-12$          | $12$ $\Box$ -5           | $24$ $-18$    | $5 \mid \cdot \mid$ -6 |

## Comparar Enteros (D) Respuestas

Compare los pares de enteros usando <, >, o =

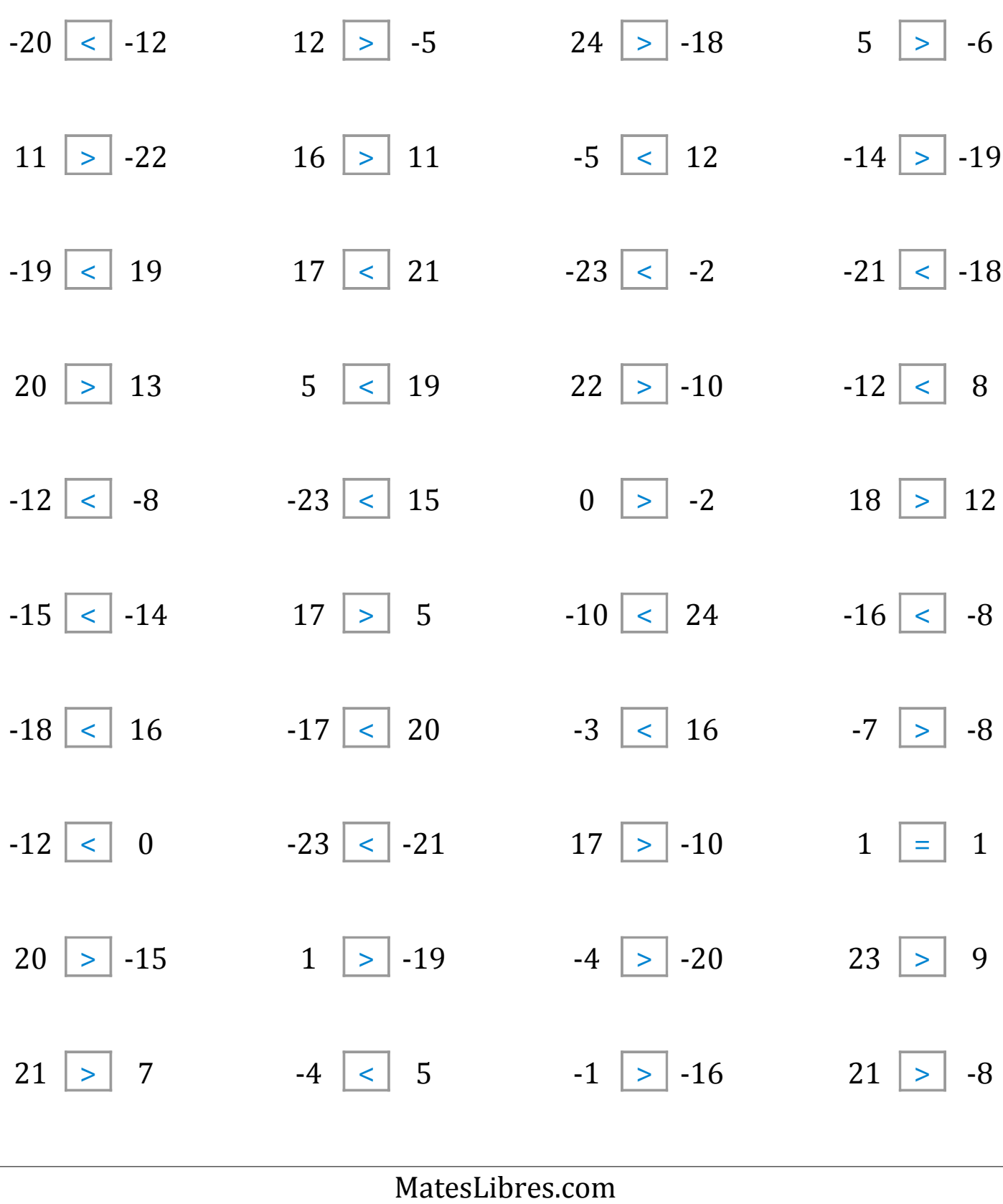